**Vous venez de trouver une règle mise en ligne par des collectionneurs qui partagent leur passion et leur collection de jeux de société sur Internet depuis 1998.** 

**Imaginez que vous puissiez accéder, jour et nuit, à cette collection, que vous puissiez ouvrir et utiliser tous ces jeux.**

# **Ce rêve est devenu réalité !**

**Chantal et François ont créé l'Escale à jeux en 2013. Depuis l'été 2022, Isabelle et Raphaël leur ont succédé. Ils vous accueillent à Sologny**  (Bourgogne du sud), au cœur du **Val Lamartinien, entre Mâcon et Cluny, à une heure de Châlon-sur-Saône ou de Lyon, une heure et demi de Roanne ou Dijon, deux heures de Genève, Grenoble** 

**ou Annecy et quatre heures de Paris (deux heures en TGV).**

**L'Escale à jeux est un ludogîte, réunissant un meublé de tourisme <del>★★★</del> modulable de 2 à 15 personnes et une ludothèque de plus de 9000 jeux de société.**

**Au total, 320 m² pour jouer, ripailler et dormir.**

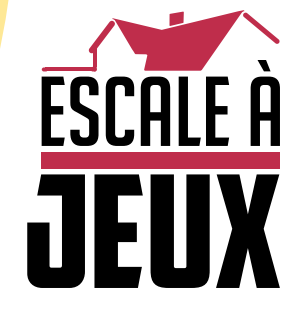

**escaleajeux.fr 09 72 30 41 42 06 24 69 12 99 escaleajeux@gmail.com**

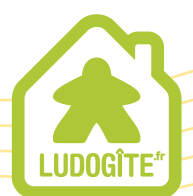

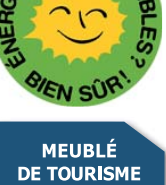

 $\epsilon$ 

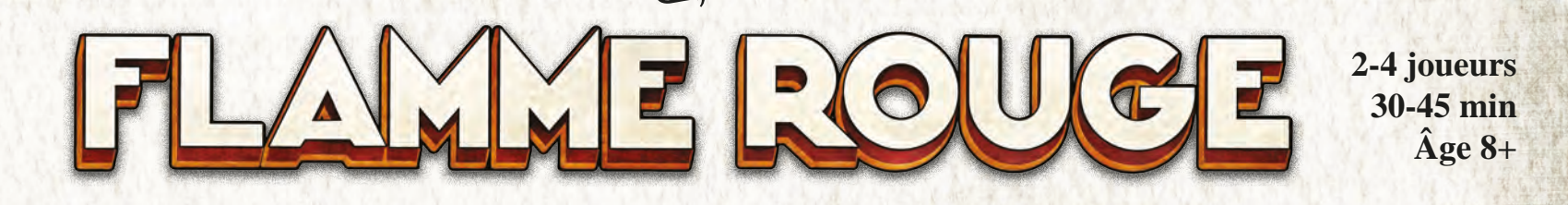

**Rédacteur en chef :** Asger Sams Granerud PARIS, MERCREDI, 6 JUILLET 1932 Prix : 5 francs

### **La grande course**

*Dans le monde du cyclisme, la flamme rouge est un drapeau qui indique le dernier kilomètre : la dernière ligne droite, le moment où il faut tout donner ! Ce matin, la banlieue de Paris fourmille de cyclistes venus du monde entier pour disputer une course mémorable, sous les yeux de nombreux spectateurs. Qui passera la ligne d'arrivée le premier et inscrira son nom dans l'Histoire ? Stratégie et endurance seront les clés de la victoire. Que la meilleure équipe gagne !*

### **La ligne d'arrivée**

### **Aperçu et but du jeu**

Flamme Rouge est un jeu de course cycliste rapide et tactique dans lequel chaque joueur contrôle une équipe de deux coureurs : un rouleur et un sprinteur. Les joueurs déplacent leurs coureurs en jouant des cartes qui indiquent de combien de cases ils avancent. Le but du jeu est d'être le premier joueur à franchir la ligne d'arrivée avec un des deux coureurs.

### **Matériel**

(2 par couleur)

4 rouleurs

4 sprinteurs

**• 4 plateaux individuels** (1 par couleur) **• 8 figurines Cycliste** 

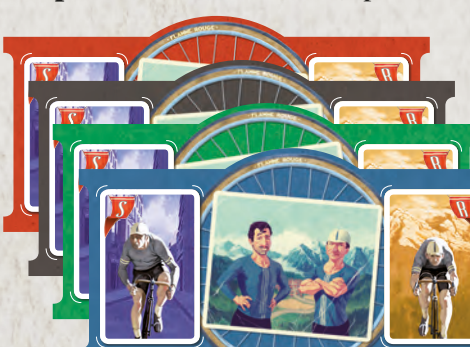

From  $P$  elastic contract  $P$  is a 18.2.2016-02-18.2016-02-18.2016 15.2.2016 15.2.2016 15.2.2016 15.20.33334  $F_{\rm c}$  15.2.2015.indd 1 15.2.2015.indd 1 15.2.2016 16.20.35 FR.Card-backs $2$ 

**• 190 cartes**

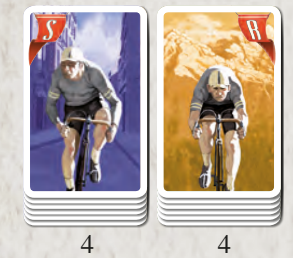

paquets de paquets de

rouleur

FR\_Card-backs\_2015-07-23.indd 1 15.2.2016 16.20.35

sprinteur

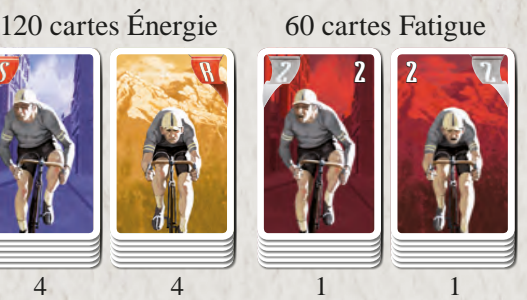

paquet de paquet de

rouleur

sprinteur

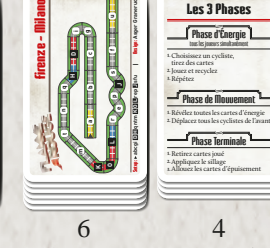

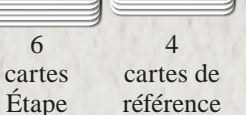

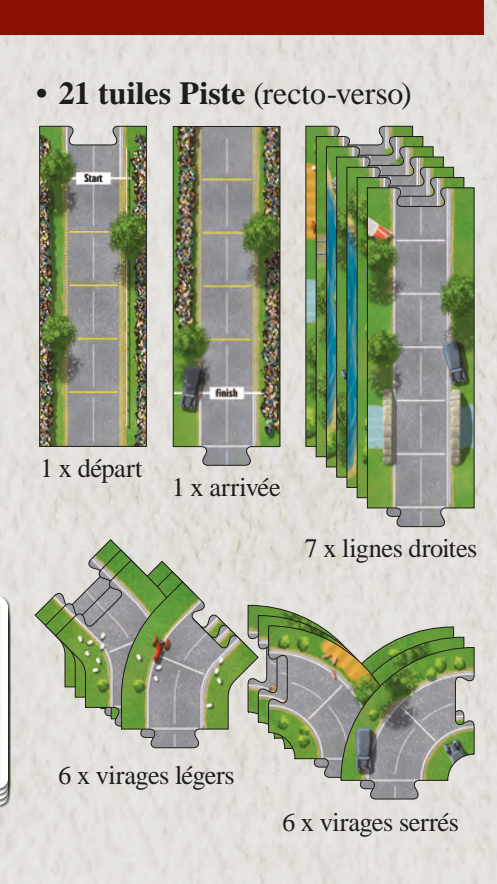

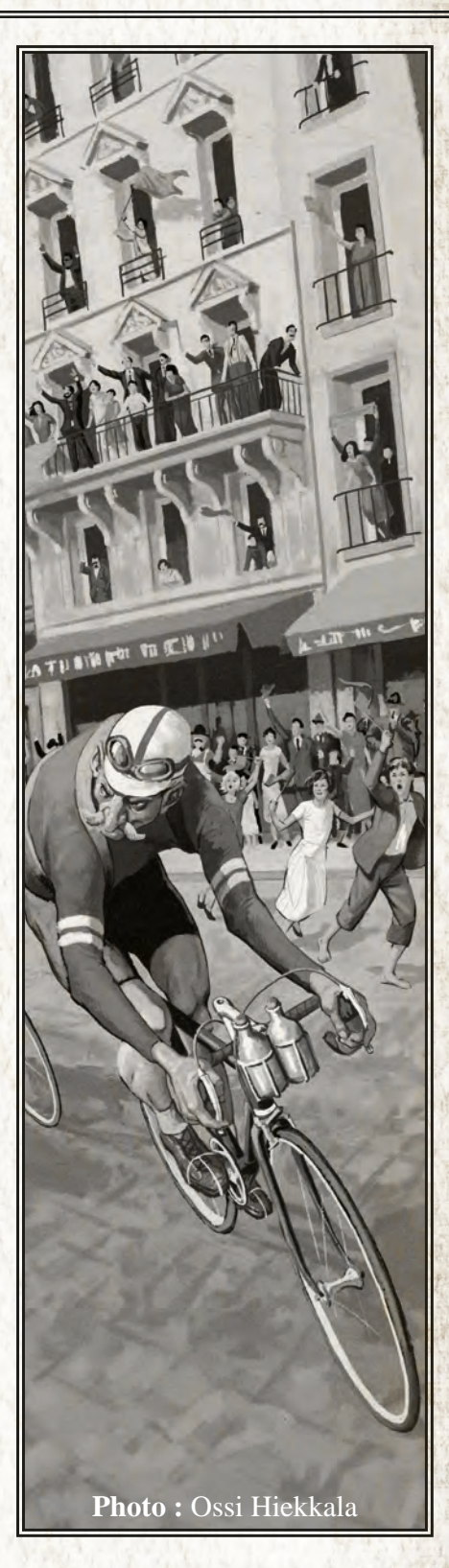

### **Mise en place**

### **Construisez la piste**

Choisissez une carte Étape et placez les tuiles comme indiqué.

**Pour votre première partie,** jouez l'étape d'*Avenue*  Corso Paseo **A**. Pour chaque tuile, utilisez le côté marqué d'une lettre en minuscule (a, b, c...) comme indiqué ci-dessous.

### **Choisissez une couleur**

Prenez les figurines correspondantes du sprinteur (cycliste en danseuse marqué S) et du rouleur (cycliste penché sur son guidon marqué R)  $\bigcirc$ ,

leurs cartes Énergie et le plateau individuel à votre couleur.

### **Préparez les pioches des coureurs**

Mélangez les cartes Énergie de votre sprinteur pour former une pioche et placez-la face cachée sur l'emplacement de votre plateau prévu à cet effet. Faites de même pour votre rouleur **D**.

### **Préparez les pioches de fatigue**

Formez une pioche avec les cartes Fatigue des sprinteurs  $\bigodot$  et placez-la face visible à proximité du plateau. Faites de même pour celles des rouleurs  $\bigcap$ .

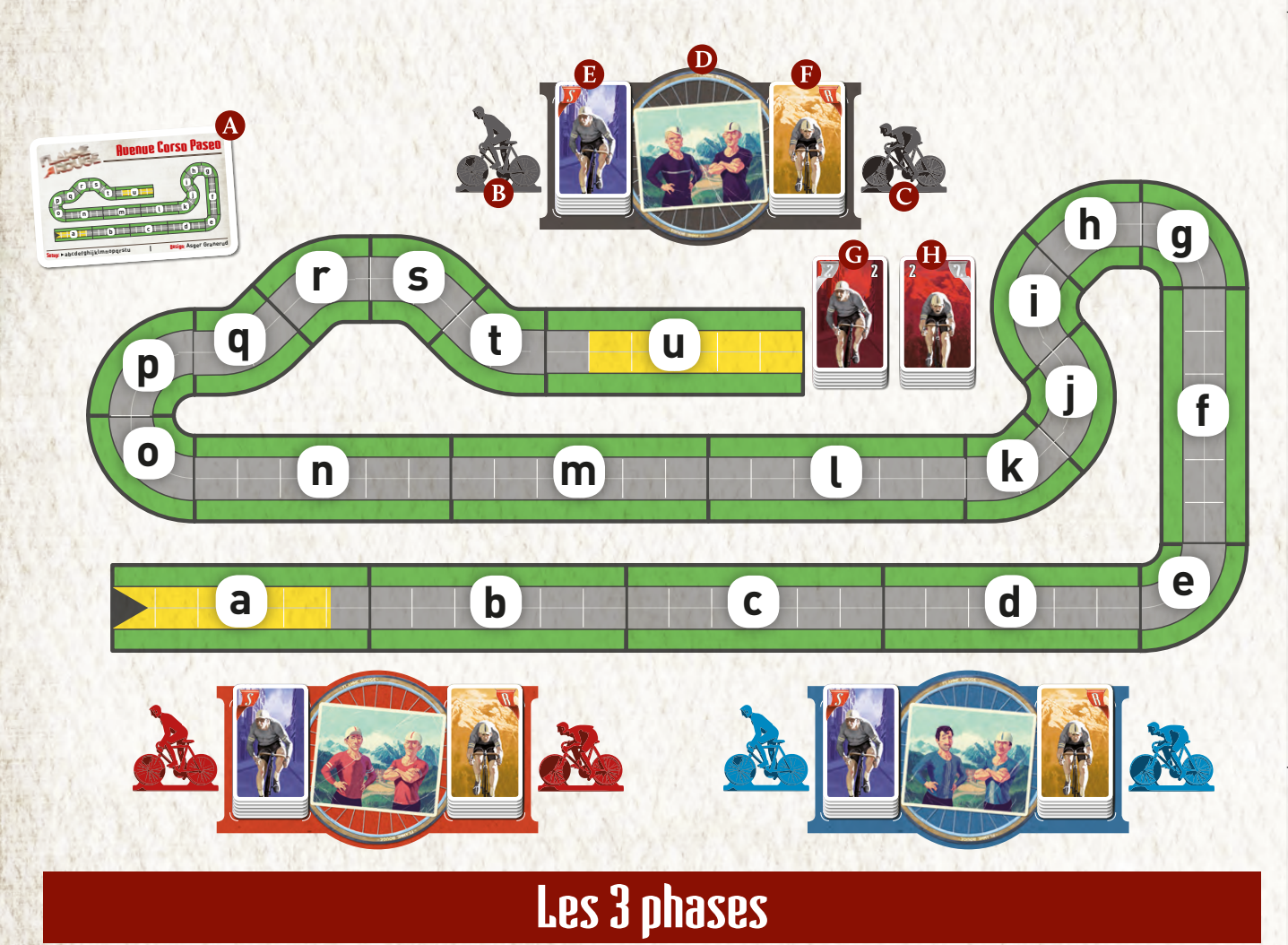

### **Comment construire la piste**

Chaque tuile est marquée d'une lettre (minuscule ou majuscule) en bas à gauche, par exemple **a** d'un côté et **A** de l'autre. **a**

Le départ et l'arrivée sont surlignés en jaune. Il y a aussi un symbole  $\triangleright$  sur la tuile de départ. Au bas de chaque carte Étape, une suite de lettres indique l'ordre de mise en place.

### **Positions de départ**

Le dernier joueur à être monté sur un vélo (ou le plus jeune) place ses coureurs l'un après l'autre sur n'importe quelle **file** libre au sein d'une **case**, sans dépasser la ligne **« Start »**. Son voisin de gauche fait de même, et ainsi de

suite.

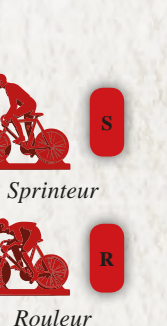

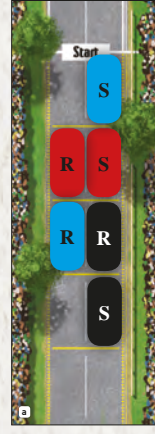

*Rouge place ses coureurs en premier, suivi de Noir. Bleu rejoint Noir dans la 3e case et place son dernier coureur tout devant, où il restait de la place.*

### **Cases et files**

*(à la couleur d'un joueur)*

La piste se divise en cases (traits blancs épais), eux-mêmes divisés en deux files : gauche et droite. Un coureur occupe toujours une file. Lorsqu'une case est vide, un coureur se place par défaut sur la file de droite (marquée

d'une ligne ).

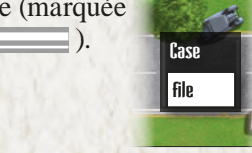

puis pour l'autre.

La course se dispute en plusieurs tours, lesquels se divisent en trois phases :

- Phase de mouvement : les cartes sont révélées et les coureurs se déplacent en fonction.
- Phase finale : les cartes jouées sont retirées du jeu et on applique l'aspiration et la fatigue.

• Phase d'énergie : chacun pioche (simultanément) 4 cartes et en place une face cachée, pour un coureur,

## **1. Phase d'énergie**

**simultanée pour tous les joueurs**

### **1. Choisissez un coureur, piochez ses cartes**

Choisissez un coureur (sprinteur ou rouleur) et piochez les *quatre* premières cartes de son paquet  $\bigcap$ .

### **2. Jouez et défaussez**

Choisissez une carte et posez-la face cachée  $\Omega$  à côté de votre plateau. Elle indique le déplacement du coureur **de la card-backs** pour ce tour.

Défaussez les cartes non jouées

**Défausse :** placez les cartes défaussées faces visibles sous la pioche du coureur correspondant.

Note : vous pouvez regarder les cartes défaussées quand vous le voulez, mais pas les cartes qui sont faces cachées.

### **3. Recommencez**

Répétez les étapes 1 et 2 pour votre second coureur. Lorsque tous les joueurs ont choisi les cartes de leurs 2 coureurs, passez à la phase de mouvement.

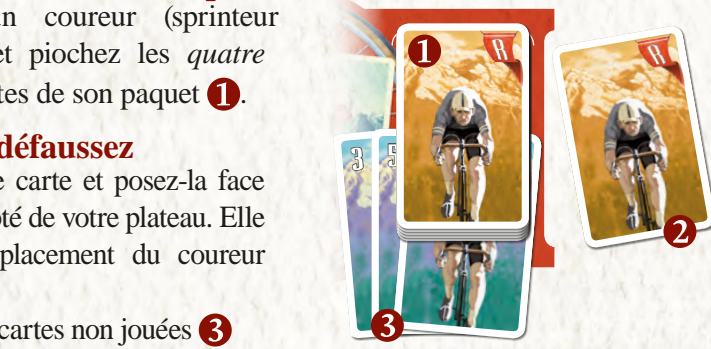

#### **Lorsque vous piochez des cartes :**

 $15.2<sub>2</sub>$ 

FR\_Rouleur\_2015-09-28.indd 1 15.2.2016 16.07.58

FR\_Rouleur\_2015-09-28.indd 12

FR\_Rouleur\_2015-09-28.indd 8 15.2.2016 16.07.59

- Vous devez avoir choisi la carte de votre premier coureur avant de piocher les 4 cartes du second. Vous *pouvez* regarder la carte jouée à tout moment.
- Si votre pioche ne contient plus de cartes faces cachées, mélangez la défausse et reformez la pioche face cachée. Puis piochez jusqu'à avoir quatre cartes en main.
- S'il y a moins de quatre cartes dans votre pioche et votre défausse cumulées, piochez simplement toutes les cartes.

### **2. Phase de mouvement**

Révélez les cartes jouées. En commençant par le joueur en tête, chaque coureur se déplace du nombre exact de cases indiqué sur sa carte.

Vous pouvez librement changer de file.

Un coureur qui termine dans une case libre doit toujours être placé dans la file de droite.

#### Le coureur en tête est celui qui se trouve le plus proche de la ligne d'arrivée et dans la file de droite.

Un coureur peut en dépasser d'autres, mais ne peut pas prendre leur place. Si un coureur devait terminer son mouvement sur une case complètement occupée par d'autres coureurs, il doit stopper derrière eux, dans la première case comportant une file libre.

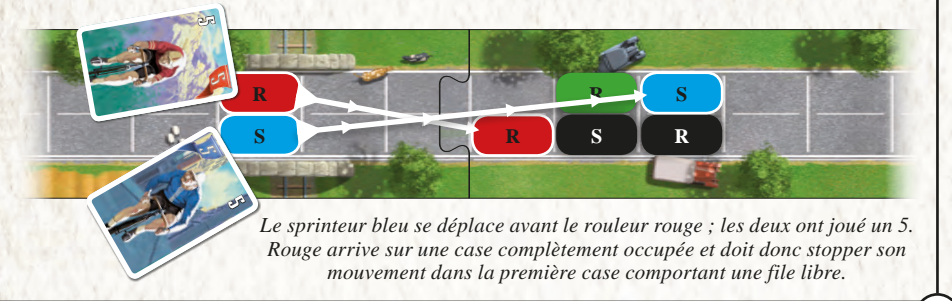

### **3. Phase finale**

### **1. Retirez les cartes jouées**

Retirez du jeu toutes les cartes qui ont été jouées (cartes qui ont servi au déplacement des coureurs).

Toute carte ne peut être utilisée qu'une fois par partie.

### **2. Appliquez l'aspiration**

En commençant par le **groupe** le plus en arrière, avancez chaque groupe profitant de l'aspiration d'une case.

Un **groupe** est formé d'un ou plusieurs coureurs n'ayant aucune case libre entre eux.

#### **Aspiration :**

- S'il y a exactement une case libre entre deux groupes, le groupe le plus en arrière avance d'une case de manière à rejoindre l'autre. Vérifiez ensuite si le nouveau groupe bénéficie de l'aspiration, et ce jusqu'au groupe de tête.
- Un coureur peut bénéficier de l'aspiration plusieurs fois dans le même tour.

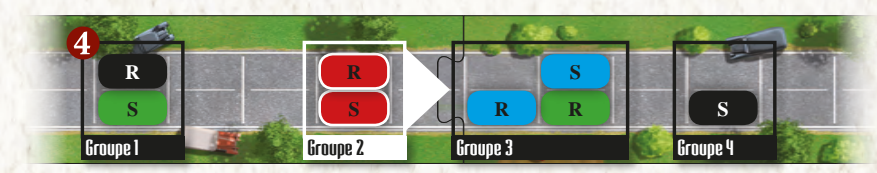

*En commençant par le*  dernier groupe <sup>4</sup>, déplacez *les groupes dans l'ordre. Le groupe 1 n'avance pas car il est à plus d'une case du groupe 2. Le groupe 2 rejoint le groupe 3 car il se trouvait une case derrière lui. Le groupe A ainsi formé avance car il se trouve à une case du groupe 4. Les coureurs du groupe 2 ont* 

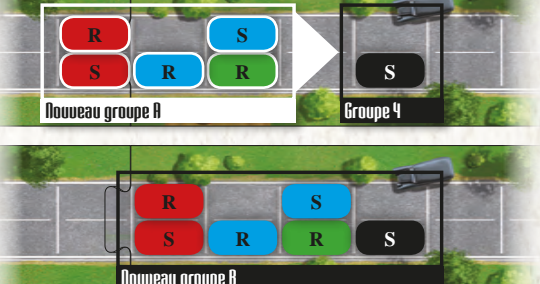

*donc avancé de deux cases,* 

*et ceux du groupe 3 d'une case, tandis que le groupe 1 se trouve distancé.* 

### **3. Attribuez les cartes Fatigue**

**Fatigue :** un coureur est **fatigué** si la case qui est devant lui est *vide*. Si un coureur est fatigué, prenez une carte Fatigue de son type (sprinteur ou rouleur) et placez-la dans sa défausse.

Les **cartes Fatigue** sont utilisées exactement comme les autres cartes Énergie et ont une valeur de 2.

La case qui se trouve devant ces coureurs  $\bigcirc$  est vide et ils reçoivent une carte Fatigue. Lorsque seule une file est vide **6**, les coureurs derrière ne fatiguent pas : *dans une vraie course, on aurait là un peloton compact.* 

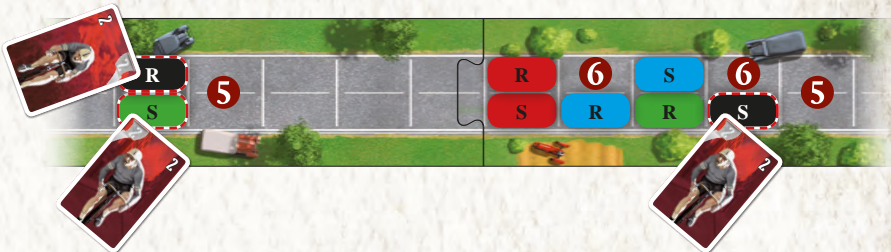

15.2.2016 15.57.27

15.2.2016 15.57.27

## **Fin de partie**

La partie se termine à la fin du tour durant lequel un coureur franchit la ligne d'arrivée. Si plusieurs coureurs franchissent la ligne lors du même tour, celui qui arrive le plus loin l'emporte, en cas d'égalité c'est celui qui est sur la file de droite qui gagne (il n'est pas possible de dépasser la cinquième case après la ligne d'arrivée).

### **Règles additionnelles**

### **Étapes supplémentaires**

Les tuiles de piste sont recto-verso, ce qui permet de créer de nombreuses étapes. Nous vous en proposons six sur les cartes Étape, mais n'hésitez pas à créer les vôtres !

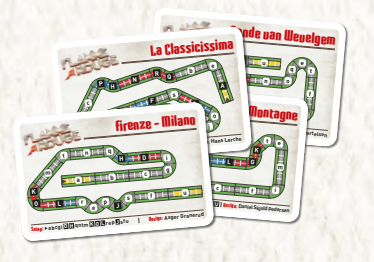

### **Handicap**

Si vous présentez ce jeu à des nouveaux joueurs, vous pouvez jouer avec un handicap :

- Les joueurs qui ont déjà joué ajoutent une carte Fatigue à leurs pioches lors de la mise en place.
- Les joueurs vraiment expérimentés peuvent même ajouter une deuxième carte Fatigue à chaque pioche.

### **Montagnes**

Les tuiles Montagnes peuvent vous ralentir, ou vous aider, en fonction de la manière dont vous les abordez. Il existe deux types de pistes de montagne : les montées (en rouge  $\langle \langle \langle \cdot \rangle \rangle \rangle$  et les descentes (en bleu >>>>>).

### **Les montées ajoutent deux nouvelles règles :**

**Lors de la phase de mouvement,** un coureur qui commence son déplacement ou se déplace sur une case rouge ne peut jamais dépasser 5 cases de mouvement. Une carte de plus forte valeur peut être jouée, mais elle sera considérée comme un 5.

Si un coureur se déplace d'au moins 5 cases avant d'entrer dans la montée, il stoppe son mouvement sur la dernière file libre avant la montée.

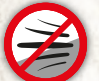

**Lors de la phase finale,** un coureur en montée ne peut jamais bénéficier d'aspiration, ni en faire bénéficier les autres.

### **Les descentes ajoutent une seule règle :**

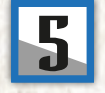

Un coureur qui commence son tour sur une case bleue ne peut jamais avancer de moins de 5 cases. Une carte de plus faible valeur peut être jouée, mais elle sera considérée comme un 5. L'aspiration est traitée normalement.  $\mathbb{F}_2$ 

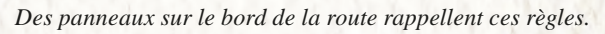

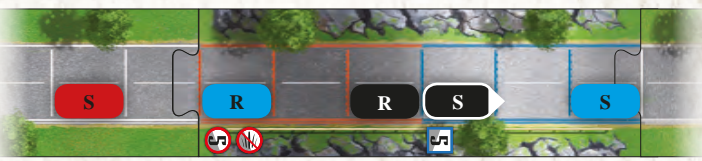

*Aspiration : le sprinteur rouge ne bouge pas car le rouleur bleu est en montée : pour cette même raison, celui-ci n'avance pas non plus. Le sprinteur noir avance, parce qu'il est en descente et que l'aspiration s'applique.* 

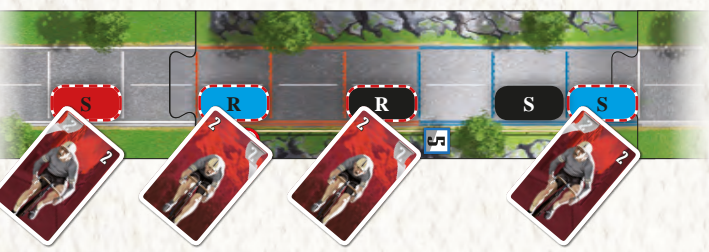

Les cartes Fatigue sont attribuées comme d'habitude.

### **Remerciements**

Michael Andresen, Anders Frost Bertelsen, Karim Chakroun, Claus Eggert, Mads Fløe, Stéphane Gantiez (Logo), Hans Peter Hartsteen, Malu Harding Jensen, Hans Lerche, Max Møller, Jakob Lind Olsen, Mikkel Olsen, Daniel Skjold Pedersen, Claus Raasted, Esa Ryömä, Dennis Friis Skram, Troels Vastrup, Nikolaj Wendt.

**Auteur** Asger Sams Granerud **Conception graphique** 

Jere Kasanen

#### **Illustrations** Ossi Hiekkala

ATTENTION ! Ne convient pas à un enfant de moins de 3 ans. Présence de petits éléments susceptibles d'être ingérés. Données et adre à conserver. 02-2017

**Réalisation** Toni Niittymäki & Markus Bremer

**Adaptation et distribution pour la France et la Belgique :**

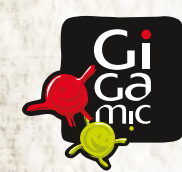

**Gigamic ZAL Les Garennes F62930 WIMEREUX France www.gigamic.com**

**Traduction FR :** Antoine Prono

**© 2016 Lautapelit.fi** Urho Kekkosen katu 1 00100 Helsinki, Finland

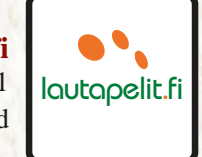

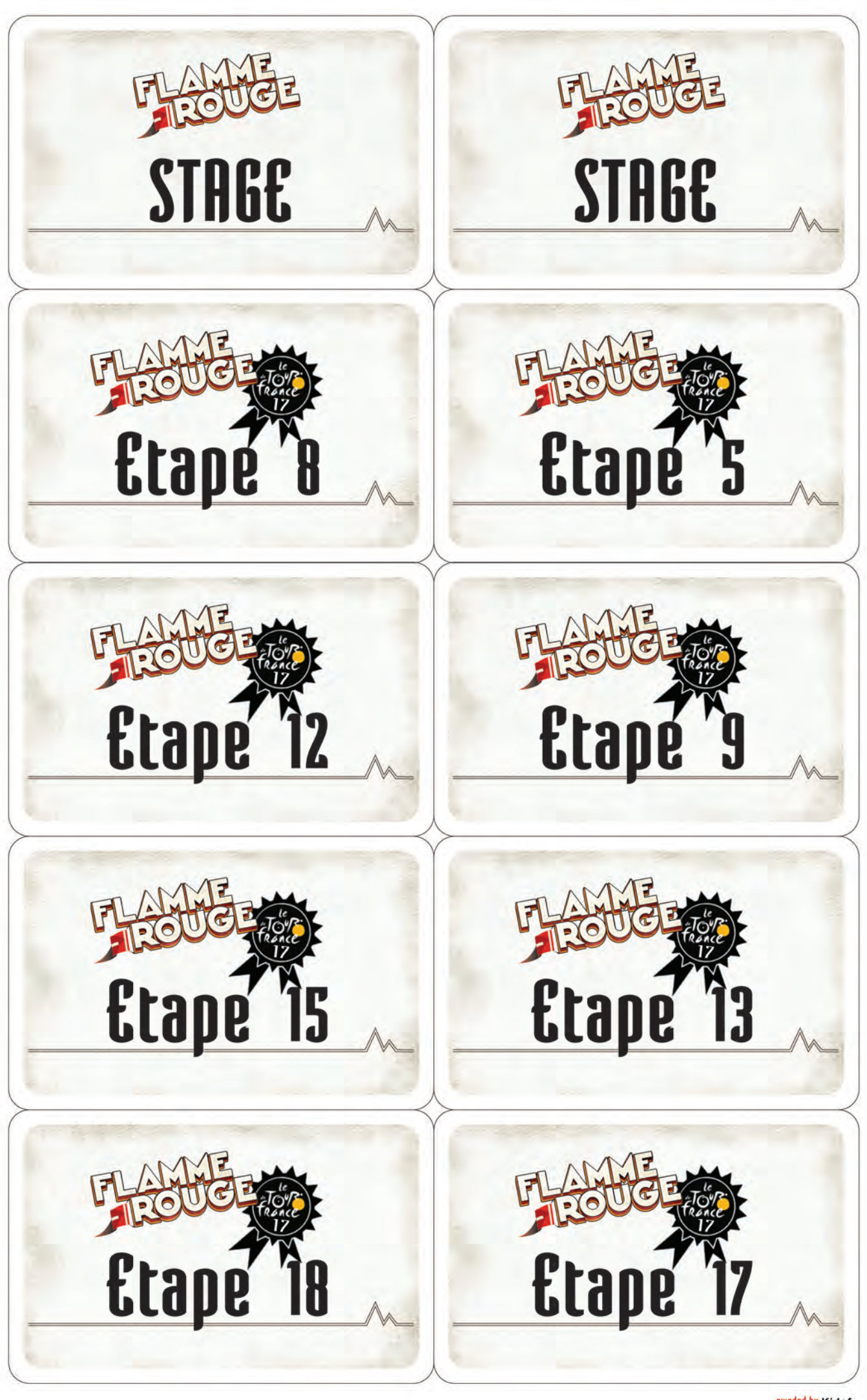

<mark>sweded by Kidof</mark><br>compiled by René Christensen

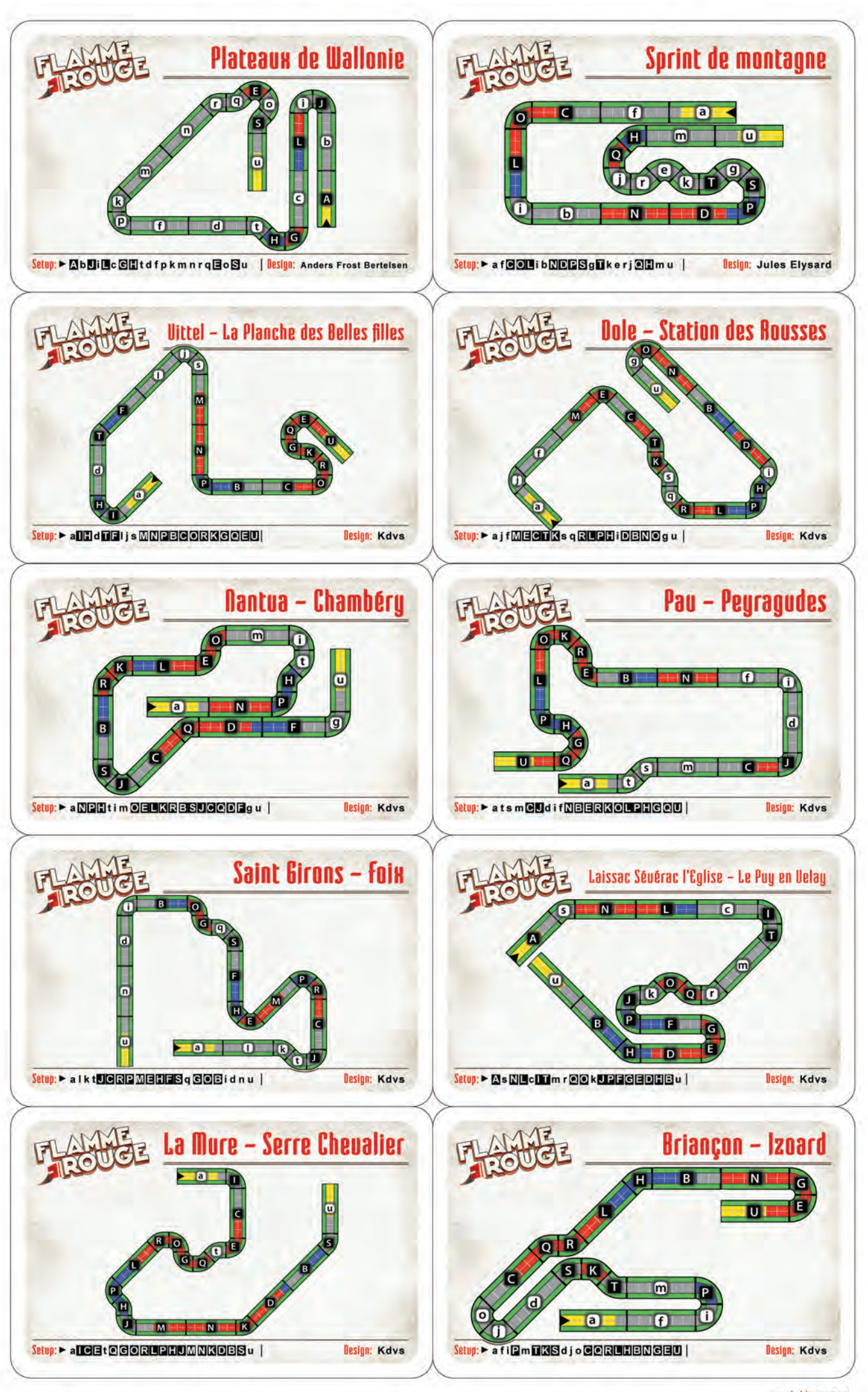

sweded by Kidof<br>compiled by René Christensen

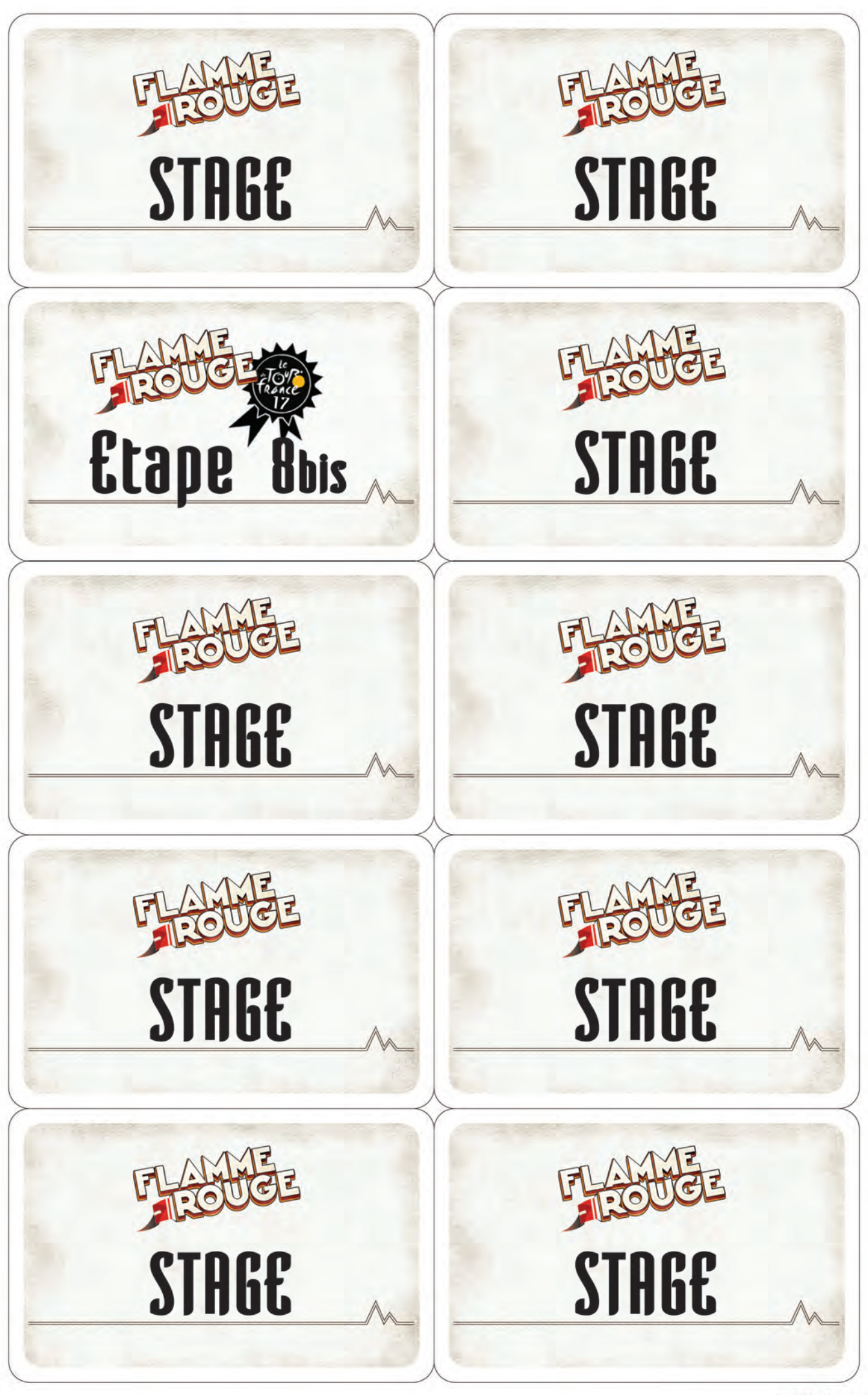

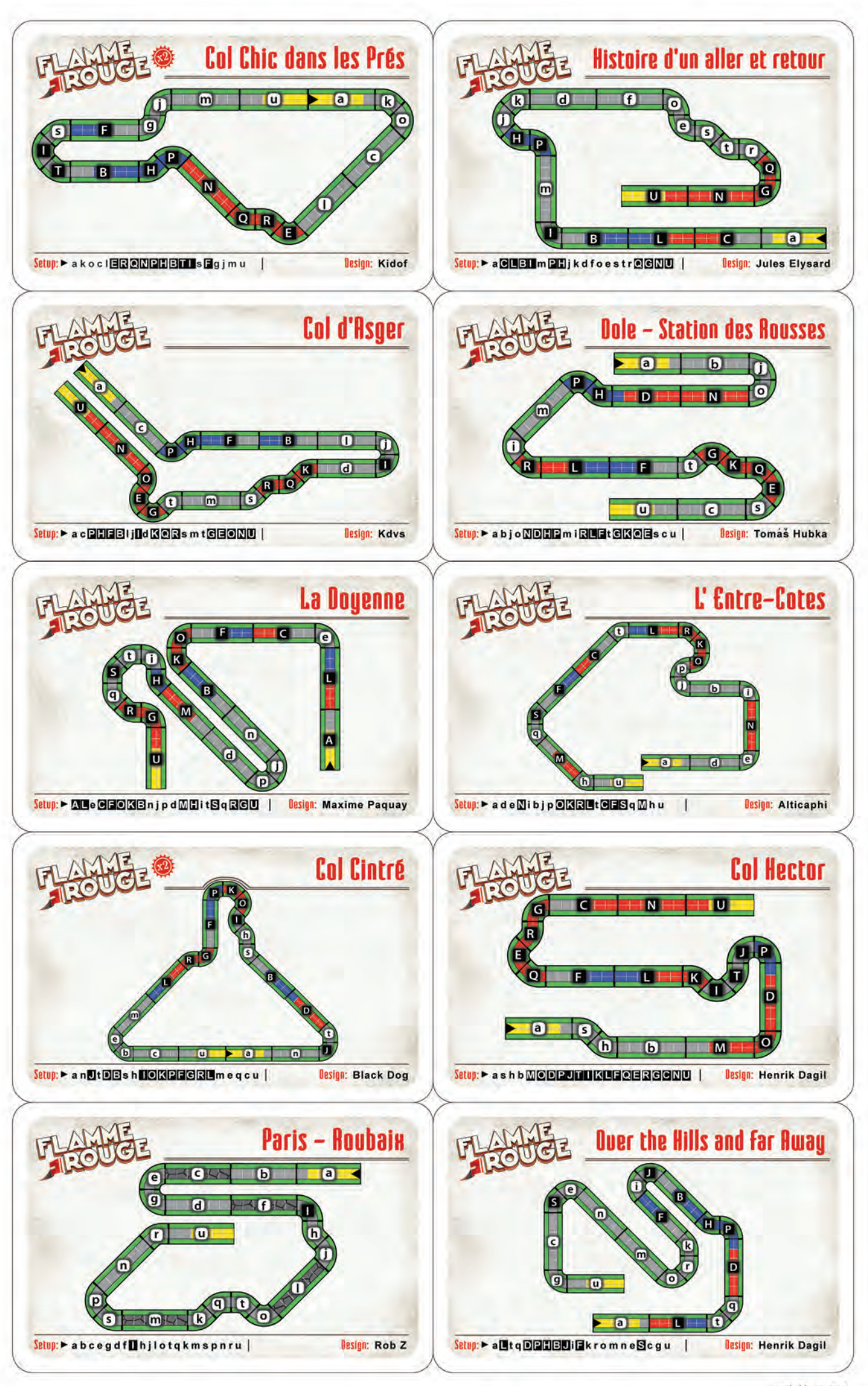

sweded by Kidof<br>compiled by René Christensen

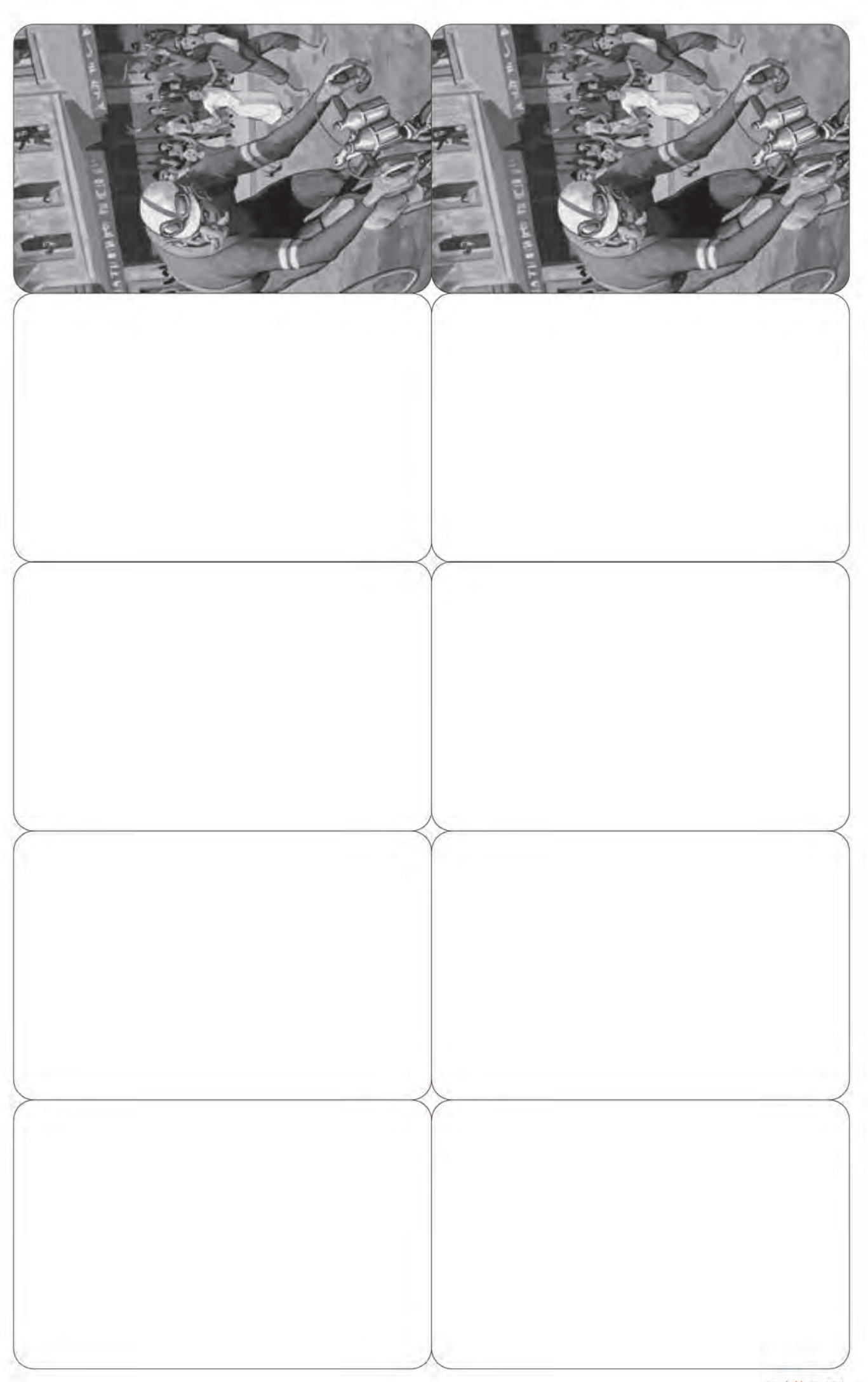

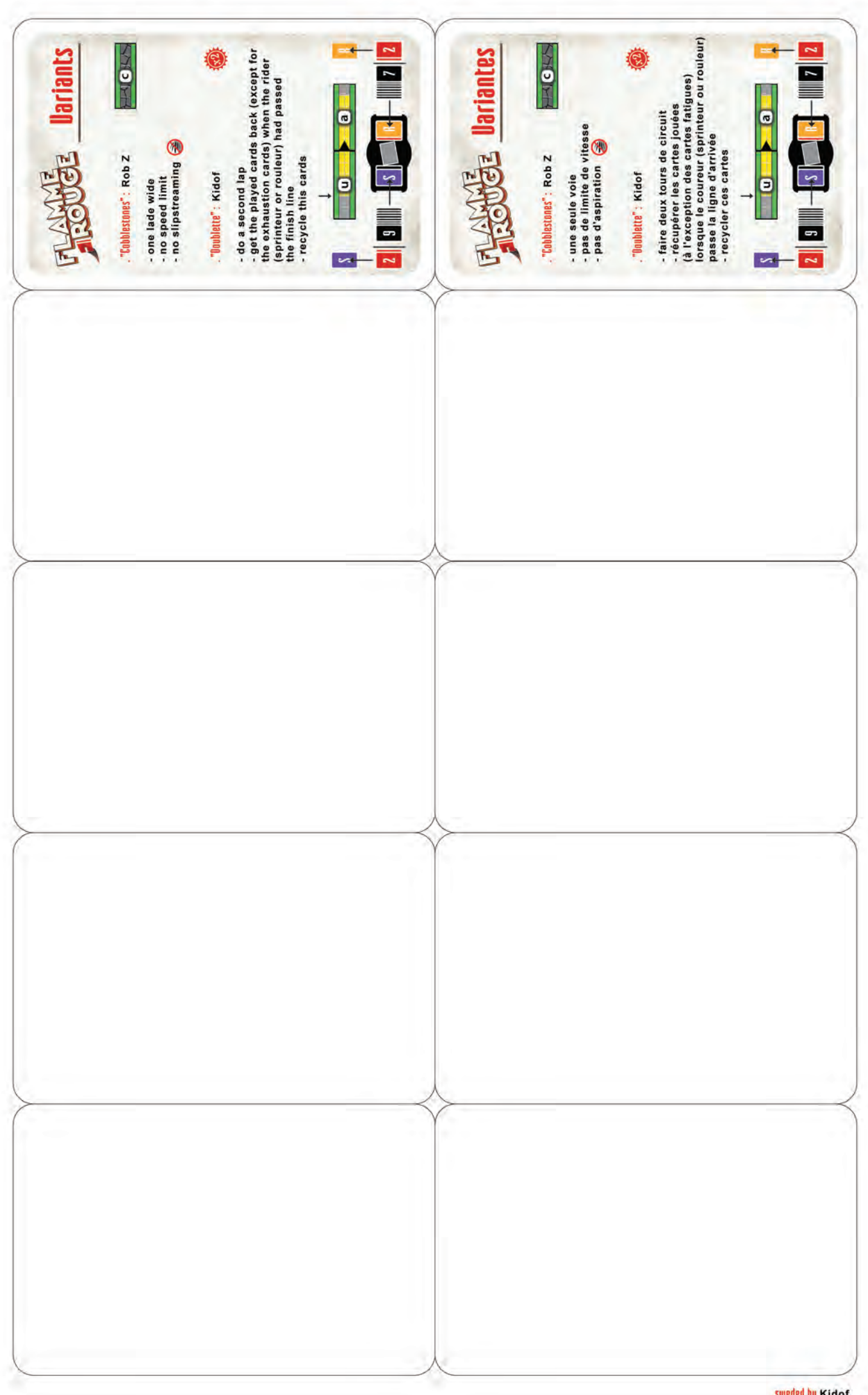

# **FLAMME ROUG** PELGTON

PARIS, MARDI 3 JUILLET 1934 Prix: 2 Francs

### **Contenu**

- **2 plateaux individuels** (1 par couleur  $\Box$ )
- **106 cartes:**

60 cartes Énergie: 2 paquets de Sprinteurs (1 par couleur) & 2 paquets de Rouleurs (1 par couleur) ;

30 cartes Fatigue: 1 paquet de Sprinteurs et 1 de Rouleurs ;

6 cartes Étapes ( un côté pour 5–6 équipes, l'autre pour 2–4 équipes y compris les équipe Fantômes s'il y en a) ;

- 2 cartes Références ;
- 6 cartes Muscle ;
- 2 cartes Attaque.
- **4 figurines Cycliste (2 par couleur) 9 tuiles Piste** (recto-verso)

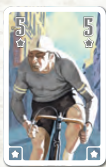

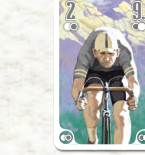

Carte Muscle

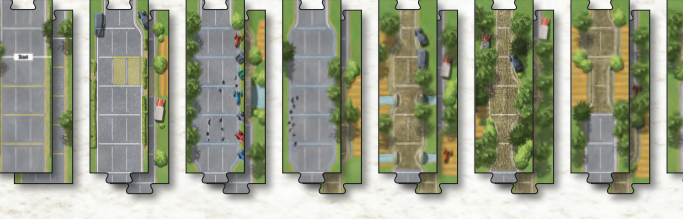

• Rappel : un coureur peut en dépasser d'autres, mais ne peut pas prendre leur place. Si un coureur devait terminer son mouvement sur une case complètement occupée, il doit s'arrêter derrière eux, dans la première case comportant une file libre.

Dans cette extension, les cases peuvent comprendre plus ou moins deux

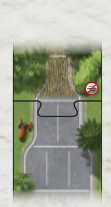

files (entre 1 et 3).

Les Pavés sont des tuiles Piste qui peuvent être utilisées pour créer des sections à file unique. Comme pour les ascensions dans le jeu de base, il n'y a pas d'aspiration sur les pavés.

### Zone d'approvisionnement

1

Les Zones d'approvisionnement sont des tuiles Pistes qui peuvent être utilisées pour créer des sections larges de 3 files. Un joueur qui commence son tour sur une Zone d'approvisionnement ne peut pas avancer de moins de 4 cases. L'aspiration s'applique normalement.

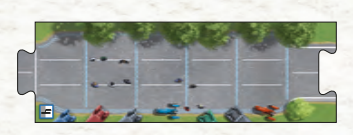

### Paués

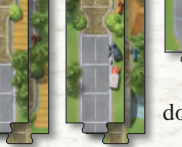

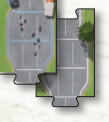

Carte Attaque

dont 1 tuiles bonus

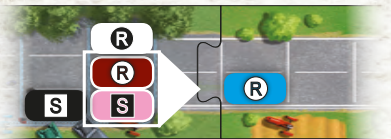

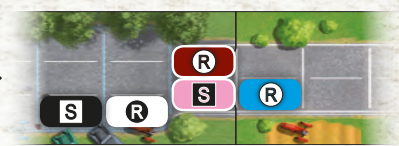

**Remarque :** si trois coureurs côte à côte dans une Zone d'approvisionnement sortent de la section à 3 voies vers une section plus étroite, déplacer les deux coureurs des voies les plus à droite en premier (le troisième reste dans sa case d'origine, mais il est déplacé vers la voie la plus à droite). S'il y avait un autre coureur derrière ces trois coureurs, il reste sur place puisqu'il y a toujours un coureur dans la case qui le précède.

### Variante Échappée

Dans cette variante la seconde tuile de l'étape (celle juste après la tuile de Départ) doit toujours être la tuile Échappée (Tuile 2) A 5-6 joueurs, utiliser le côté **2**

De 1-4 joueurs utiliser le côté **2**

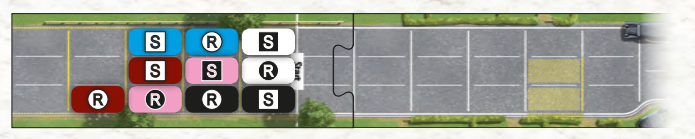

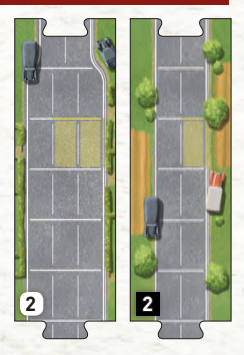

Tous les coureurs sont mis en place dans la zone de départ comme d'habitude.

#### Phase d'Enchères

Avant le premier tour, tous les joueurs doivent essayer d'envoyer un seul coureur de leur choix dans l'Échappée (zone marquée ). À cette fin il y a deux tours d'enchères pour déterminer qui se détache. Chaque joueur suit les étapes suivantes simultanément :

**1. Choisir un coureur :** chaque joueur choisit un de ses coureurs qui va tenter une échappée.

**2. Piocher :** chaque joueur pioche 4 cartes du paquet Énergie du coureur choisi lors de l'étape précédente.

**3. Jouer, défausser, révéler :** choisir l'une de ses 4 cartes et la placer face cachée à côté du paquet de cartes Énergie du coureur sélectionné. Cette carte indique la valeur de l'enchère. Les cartes non sélectionnées retournent à la défausse. Puis tous les joueurs retournent la carte jouée.

Répéter les étapes 2 et 3 pour la seconde enchère du tour.

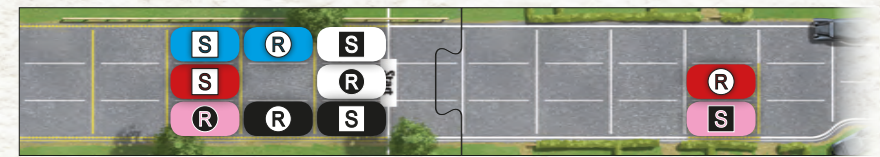

Après avoir résolu l'échappée tout le monde est prêt à commencer la course.

• A 5-6 joueurs, les deux coureurs qui cumulent le plus grand total avec les 2 cartes Énergie qu'ils ont jouées, forment l'Échappée et vont se placer dans la zone marquée sur la tuile Échappée. Le joueur qui détient le total le plus haut se place en premier (file de droite)

• De 2-4 joueurs, seul le coureur qui détient le plus grand total fait une échappée et va se placer sur la case correspondante sur la tuile Échappée.

• Les égalités sont toujours remportées par le coureur le plus en arrière (le plus loin derrière et le plus à gauche).

Les cartes jouées par les joueurs qui ont gagné l'enchère sont éliminées du jeu et retournent dans la boîte. Les coureurs concernés prennent également 2 cartes Fatigue et les placent dans leur défausse. Tous les joueurs qui ont perdu l'enchère placent les cartes qu'ils ont misées dans leur défausse. Puis chaque paquet de cartes Énergie est à nouveau mélangé (avec leur défausse).

2

### Création d'étapes

Il est possible d'utiliser les Étapes pré-construites inclues dans l'extension, ou de créer ses propres étapes. Voici quelques conseils :

- essayer de limiter le nombre de sections Ascension/Pavés à deux ou trois par Etape.
- ne pas placer de Zone d'approvisionnement a côté de la tuile Arrivée.

• une Étape doit comprendre 9 tuiles droites et l'ensemble des virages. À chaque fois qu'une tuile de l'extension est ajoutée, supprimer une tuile droite du jeu de base.

• pour une Étape à 5 ou 6 joueurs, ajouter la tuile Bonus (tuile 9) (ne pas enlever de tuile droite du jeu de base quand cette tuile bonus est ajoutée) utiliser également les 2 Zones d'approvisionnement.

### Équipes fantômes

Il est possible d'ajouter 2 types d'équipe Fantôme : L'équipe Peloton et l'équipe Muscles.

### **Équipe Peloton**

- Il ne peut y avoir qu'une équipe Peloton.
- Prendre les deux figurines Coureurs d'une couleur et le paquet de carte du Rouleur correspondant. Ajouter 2 cartes Attaque  $\bullet$  à ce paquet, mélanger les cartes et les mettre de côté.
- L'équipe Peloton place toujours ses coureurs dans la zone Jaune de départ avant les joueurs humains. Placer les coureurs l'un devant l'autre, le plus prés possible de la ligne de départ.
- Si les joueurs jouent avec la variante Échappée, l'équipe Peloton ne participe pas à l'enchère.
- Durant la phase de Mouvement, une fois que les joueurs humains ont fait leur choix et retourné

leur carte, une carte du paquet de l'équipe Peloton est retournée. Les deux coureurs avancent du nombre de cases indiqué en respectant l'ordre habituel de mouvement.

Si la carte retournée est une Attaque (c), déplacer le coureur de l'équipe Peloton le plus en avant de 2 cases et celui le plus en arrière de 9 cases.

• L'équipe Peloton ne prend jamais de carte Fatigue mais peut être concernée par l'aspiration.

### **Équipe Muscle**

• Il peut y avoir plusieurs équipes Muscle.

• Prendre les 2 figurines coureurs d'une couleur et les deux paquets de cartes de cette couleur. Ajouter une carte Muscle au paquet du Sprinteur. Mélanger séparément les paquets et les mettre de côté.

• L'équipe Muscle place toujours ses coureurs dans la zone Jaune de départ avant les joueurs humains. Placer le Sprinteur devant le Rouleur, le plus près possible de la ligne de départ.

• Si les joueurs jouent avec la variante Échappée, l'équipe Muscle ne participe pas à l'enchère.

• L'équipe Muscle ne prend jamais de carte Fatigue mais peut être concernée par l'aspiration.

déplacer les 2 coureurs comme habituellement.

• Quand les joueurs ont fait leur choix et retourné leurs cartes, retourner une carte pour chaque membre de l'équipe Muscle et

3

### **Jouer avec l'équipe Muscle et l'équipe Peloton**

• Placer l'équipe Peloton en premier.

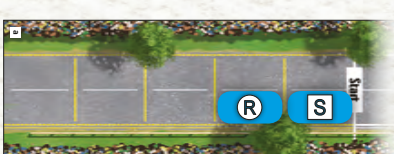

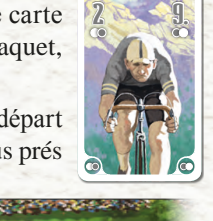

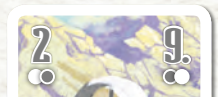

Flammer and ENGLISH COMPANY IN CONTRACTOR

**5 5**

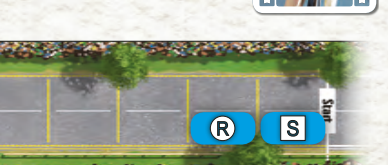

#### **Jeu en solo**

• En solo nous recommandons d'ajouter une équipe Peloton et une Equipe Muscle. Quand le système de jeu aura été bien intégré il sera possible d'ajouter des équipes Muscle supplémentaires.

• Ajouter également 3 cartes Fatigue réparties comme le joueur le souhaite entre ses deux coureurs. Pour augmenter la difficulté de la course, ajouter d'autres cartes Fatigue. Le record de l'auteur est de gagner la course avec 6 cartes Fatigue. Prêts à relever le défi ?

### **Variante 2 joueurs**

• Pour jouer à 2 avec des équipes Fantômes, nous recommandons d'ajouter d'abord une équipe Peloton. Il sera possible ensuite d'ajouter une équipe Muscle à la place ou en plus de l'équipe Peloton. Pour maintenir le rythme du jeu chacun pourra alors gérer une équipe Fantôme.

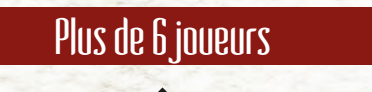

#### **Chacun pour soi !**

Les joueurs sont dans un groupe mixte de coureurs qui ont réussi à faire une échappée sur les derniers kilomètres de la course. Le peloton est loin derrière et n'arrivera pas à les rattraper mais plus aucun de ces coureurs n'a de membre de son équipe à proximité. C'est donc chacun pour soi !

Il est possible de jouer jusqu'à 12 avec cette variante. Il est conseillé d'y jouer après avoir fait quelques parties du jeu de base afin d'avoir pu découvrir les tactiques de jeu avec les 2 coureurs avant de se concentrer sur l'un d'eux.

• Ne pas utiliser les plateaux individuels.

Le plus jeune prend un coureur et le place en position de départ en suivant les règles habituelles. Continuer de cette façon dans le sens horaire jusqu'à ce que chaque joueur ait placé un coureur.

• Chacun prend le paquet de carte Énergie correspondant à son coureur puis la partie se déroule normalement.

• Nous recommandons d'utiliser la variante Échappée pour une partie à plus de 6 joueurs. Utiliser le côté **2** de la tuile Échappée. Comme les joueurs n'ont qu'un coureur c'est forcément celui qu'ils choisissent pour la phase d'enchère.

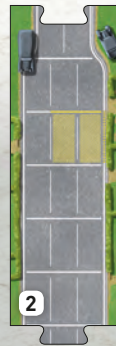

**Auteur :** Asger Harding Granerud **Directeur artistique :** Jere Kasanen

**Illustrations** : Ossi Hiekkala **Rédaction** : Paul Grogan

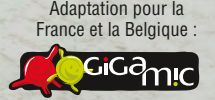

ZAL Les Garennes F62930 WIMEREUX - FRANCE www.gigamic.com

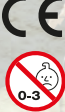

ATTENTION ! Ne convient pas à un enfant de moins de 3 ans. Présence de petits éléments susceptibles d'être ingérés. Données et adresse à conserver. 08-2017

4

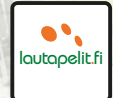

© 2017 Lautapelit.fi Oy Urho Kekkosen katy 1 00100 Helsinki, Filand info@lautapelit.fi - www.lautapelit.fi Tous drois réservés.